Python for Power System Analysis (PyPSA)

Tom Brown, Jonas Hörsch, David Schlachtberger Frankfurt Institute for Advanced Studies (FIAS), University of Frankfurt

6th Open Energy Modelling Initiative Workshop, Frankfurt, 19th April 2017

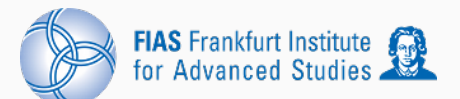

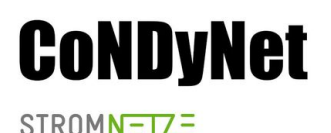

Forschungsinitiative der Bundesregierung

# Python for Power System Analysis (PyPSA)

- Developed at [Frankfurt Institute of](https://fias.uni-frankfurt.de/) [Advanced Studies](https://fias.uni-frankfurt.de/) by Tom Brown, Jonas Hörsch and David Schlactberger for the [CoNDyNet project.](http://condynet.de/)
- Fills missing gap between load flow software (e.g. MATPOWER, PYPOWER, PowerFactory) and energy system simulation software (e.g. TIMES, calliope, oemof, OSeMOSYS).
- Good grid modelling is increasingly important, for integration of renewables and possible electrification of transport and heating.

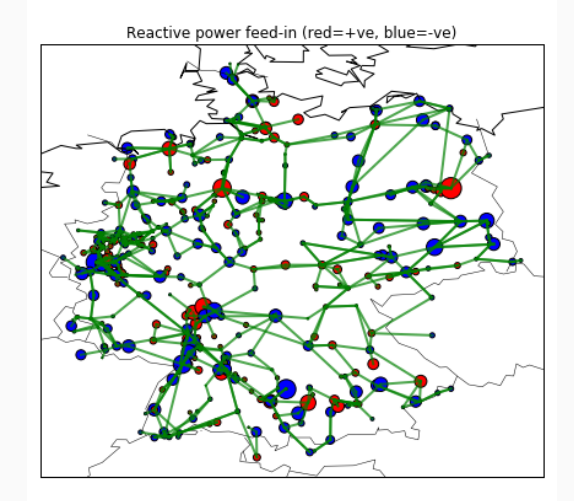

# Python for Power System Analysis (PyPSA)

The FIAS software PyPSA is online at <http://pypsa.org/> and on github. It can do:

- Static power flow
- Linear optimal power flow (multiple periods, unit commitment, storage, coupling to other sectors)
- Security-constrained linear optimal power flow
- Total electricity system investment optimisation

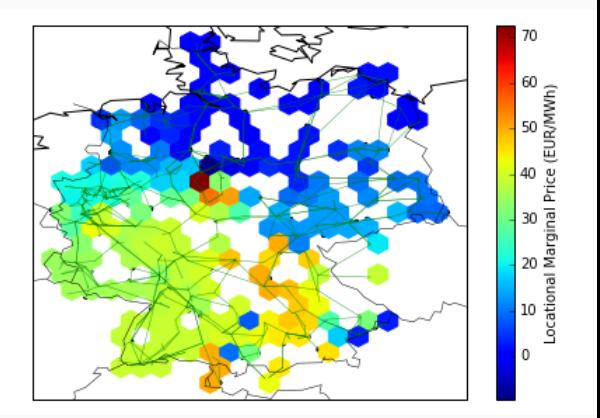

#### Models

It has models for:

- meshed multiply-connected AC and DC networks, with controllable converters between AC and DC networks
- standard types for lines and transformers following the implementation in pandapower
- conventional dispatchable generators with unit commitment
- generators with time-varying power availability, such as wind and solar generators
- storage units with efficiency losses
- simple hydroelectricity with inflow and spillage
- coupling with other energy carriers
- basic components out of which more complicated assets can be built, such as Combined Heat and Power (CHP) units, heat pumps, resistive Power-to-Heat (P2H), Power-to-Gas (P2G), battery electric vehicles (BEVs)

#### Models

Example of sector-coupling:

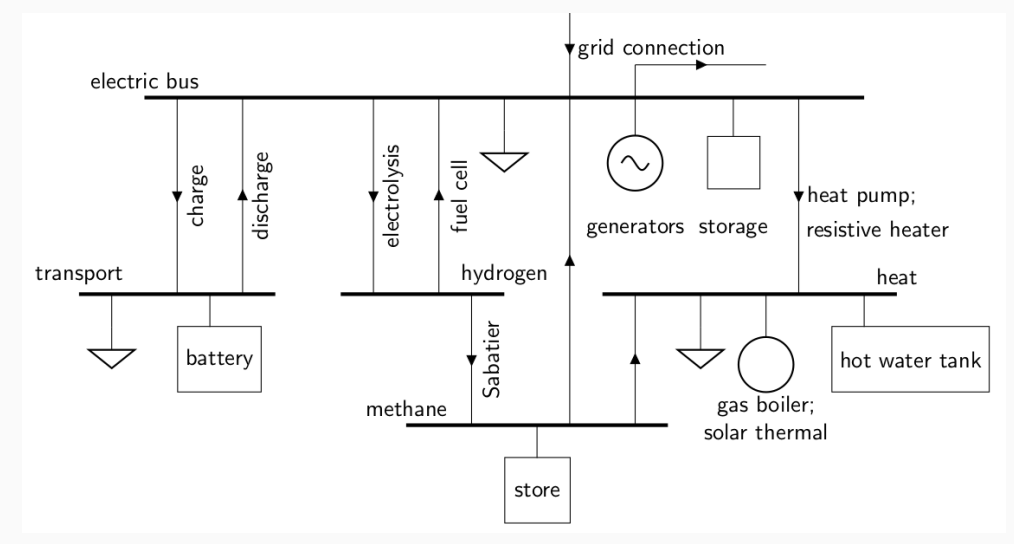

## **Components**

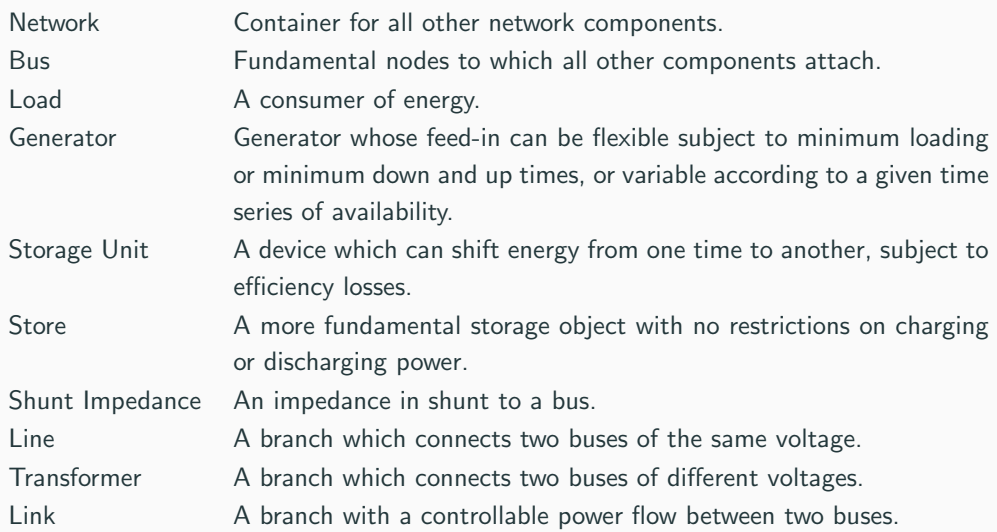

PyPSA is written and tested to be compatible with Python 2.7 and Python 3.5. It leans heavily on the following Python packages:

- pandas for storing data about components and time series
- numpy and scipy for calculations, such as linear algebra and sparse matrix calculations
- pyomo for preparing optimisation problems (currently only linear)
- networkx for some network calculations
- py.test for unit testing
- logging for managing messages

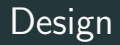

- Network object is the overall container
- Components (buses, lines, transformers, links, generators, storage units) have static properties (nominal power, etc.) stored in pandas DataFrames
- Time-varying data (e.g. load, solar/wind availability) also stored in pandas DataFrames, indexed by a list of 'snapshots'
- Pyomo for optimisation
- Internal use of per unit power system quantities
- Set points (e.g. for loads, generators) are stored separately from actual dispatch points
- No GUI, use Jupyter notebooks

#### Power flow

In a power flow calculation, the user specifies the power dispatch of all dispatchable components (loads, generators, storage units, stores and links) and then PyPSA computes the resulting voltages in the network and hence the power flows in passive branches (lines and transformers) based on their impedances. For an AC network we must have:

$$
S_n = V_n I_n^* = \sum_m V_n Y_{nm}^* V_m^*
$$

where  $S_n = P_n + iQ_n$  is the apparent power at node n,  $I_n$  is the complex current,  $V_n$  is the complex voltage and  $Y_{nm}$  is the bus admittance matrix.

For short overhead transmission lines that are close to their natural loading, these equations can be linearised to:

$$
P_n = \sum_{m} (KBK^T)_{nm} \theta_m - \sum_{\ell} K_{n\ell} b_{\ell} \theta_{\ell}^{\text{shift}}
$$

where K is the incidence matrix of the network, B are the series susceptances,  $\theta_n$  are the voltage angles and  $\theta^{\mathrm{shift}}_\ell$  are transformer phase-shifts.

### PyPSA: Full non-linear power flow with Newton-Raphson

Benchmarked against PYPOWER and IEEE test cases:

```
import pypsa
from pypower.api import case118 as case
```

```
ppc = case()network = pypsa<br>.<math>Network()network.import_from_pypower_ppc(ppc)
network.pf()
```

```
print(network.generators_t.p)
print(network.generators_t.q)
print(network.buses_t.v_ang)
print(network.buses_t.v_mag)
```
PyPSA minimises the costs of generator dispatch  $g_{n,s,t}$  at each node at each time t, and investment in generator  $G_n$ , and transmission capacity  $F_f$ :

$$
\min_{\substack{G_{n,s},F_{\ell},\\g_{n,s,t},f_{\ell,t}}} \left[ \sum_{n,s,t} w_t o_{n,s} g_{n,s,t} + \sum_{n,s} c_{n,s} G_{n,s} + \sum_{\ell} c_{\ell} F_{\ell} \right]
$$

subject to physical constraints (meeting energy demand, generator limits, storage consistency, physical flow conditions, thermal limits of branches).

#### Main constraints 1/2

 $\bullet$  Demand  $d_{n,t}$  is always met by generation or transmission

$$
d_{n,t} = \sum_s g_{n,s,t} + \sum_{\ell \in n} f_{\ell,t}
$$

• Dispatch  $g_{n,s,t}$  cannot exceed availability  $\bar{g}_{n,s,t}$ 

$$
0\leq g_{n,s,t}\leq \bar{g}_{n,s,t}\leq \bar{g}_{n,s}
$$

• Installed capacity cannot exceed the installable potential  $\hat{g}_{n,s}$ 

$$
\bar{g}_{n,s}\leq \hat{g}_{n,s}
$$

 $\bullet$  CO<sub>2</sub> constraint is respected

$$
\sum_{n,s,t} \frac{1}{\eta_{n,s}} g_{n,s,t} e_{n,s} \leq CAP
$$

## Main constraints 2/2

• Storage consistency

$$
e_{n,s,t} = \eta_0^{w_t} e_{n,s,t-1} - \eta_1 w_t [g_{n,s,t}]^{-} + \eta_2^{-1} w_t [g_{n,s,t}]^{+}
$$

- Flows  $f_{\ell,t}$  have to by physical, i.e. obey Kirchhoff's Current and Voltage Laws for the linear load flow.
- New cycle-based formulations of the linear power flow are provided which are up to 20 times faster than standard angle-based formulations, see [arXiv:1704.01881.](https://arxiv.org/abs/1704.01881)
- Transmission flows cannot exceed capacities

$$
|f_{\ell,t}| \leq \bar{P}_{\ell}
$$

import pypsa

```
csv_folder_name=''path/to/ac-dc-meshed/ac-dc-data''
```

```
network = pypsa.Network(csv_folder_name)
```

```
solver_name = 'glpk'
```
network.lopf(snapshots=network.snapshots,solver\_name)

```
print(network.generators.p_nom) #series for each gen
```
print(network.generators\_t.p) #dataframe for each gen, snapshot

Using the **SciGRID dataset**, nodal pricing for a day of high wind shows divergent prices in North and South Germany due to line overloading:

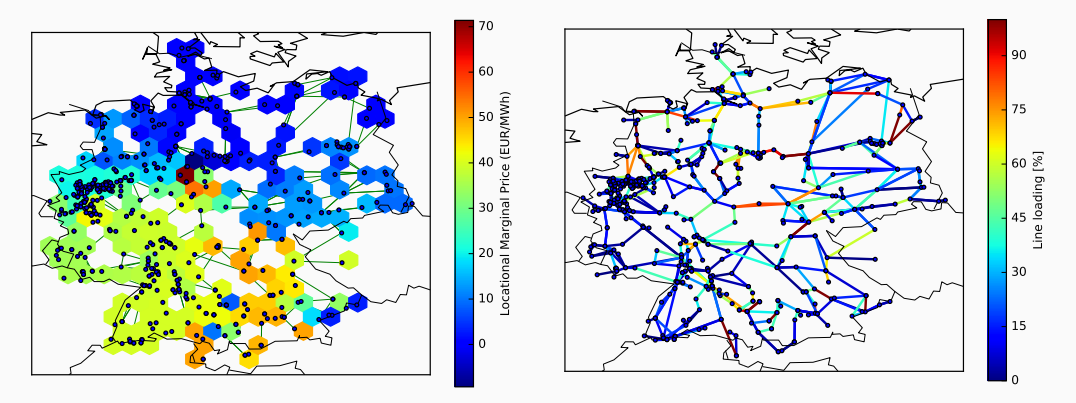

### Example of investment optimisation in Europe

Using the GridKit dataset, investment optimisation for a  $95\%$  CO<sub>2</sub> reduction compared to 1990, with no grid expansion allowed, results in solar+batteries in Southern Europe and wind+hydrogen storage in the North:

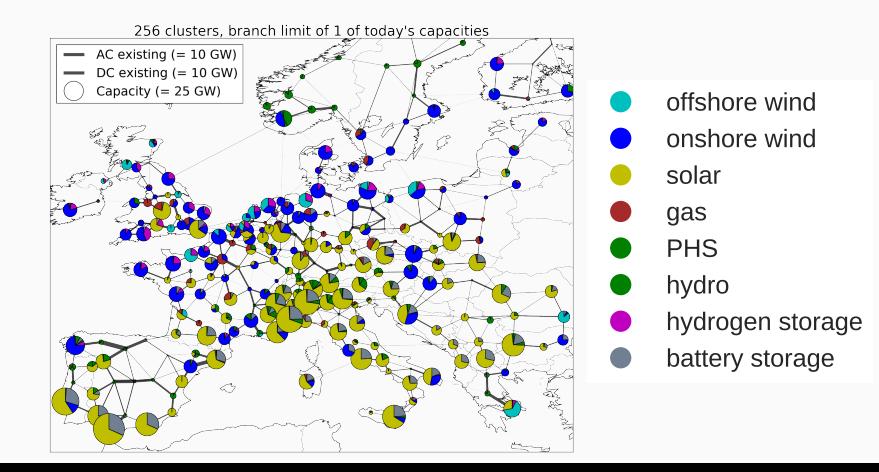

## Network Clustering

Can cluster down the network, to reduce resolution while retaining important transmission lines:

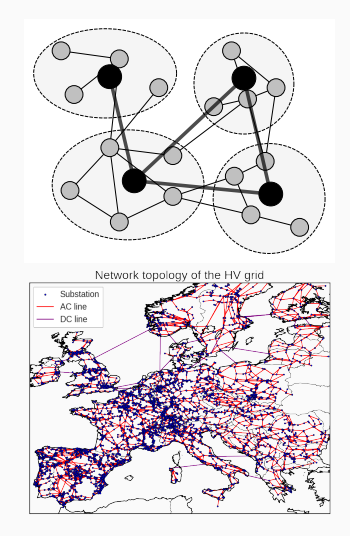

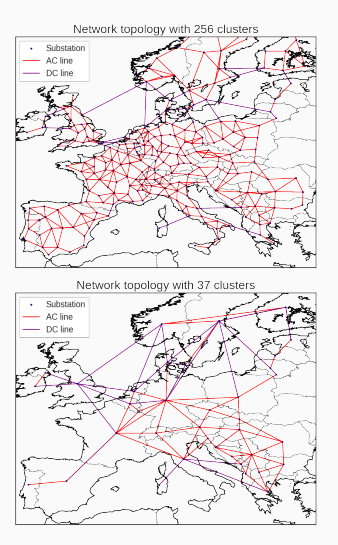

- Documentation and example Jupyter notebooks showcasing open data, like [SciGRID:](http://scigrid.de/) <http://pypsa.org/>
- Github: <https://github.com/FRESNA/PyPSA>
- Mailing list: <https://groups.google.com/forum/#!forum/pypsa>

## PyPSA users

PyPSA is being actively used by around a dozen institutions (that we know of...) and the website has been visited by people from  $120+$  countries:

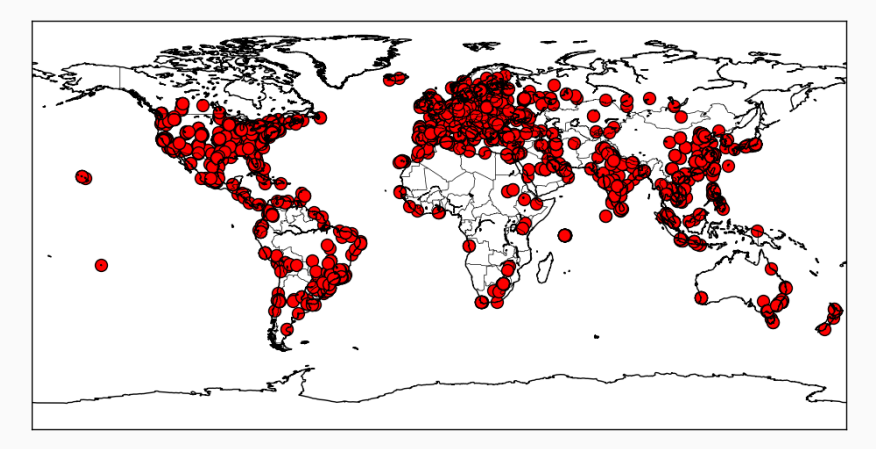